SAP ABAP table /SAPSLL/ALRG01 PK S {SLL: Legal Serv.: Leg. Reg. Determ. at Country Level - PK}

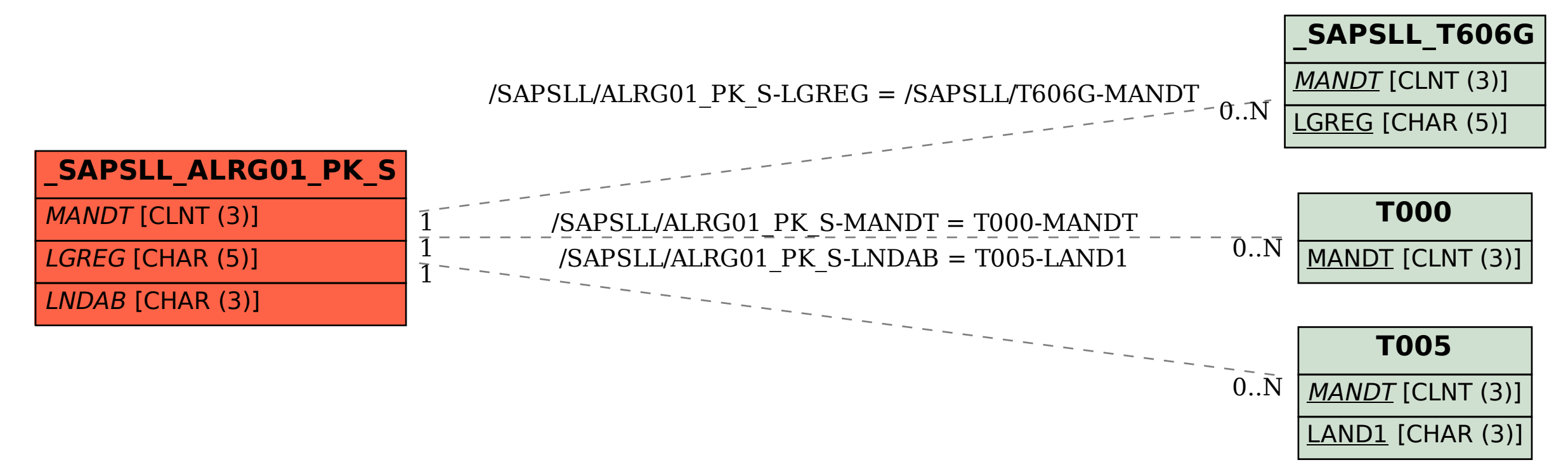